# **BIS M25: MICROSOFT OUTLOOK – INTRODUCTION**

**Originator** fmasci

**College**

Moorpark College

**Discipline (CB01A)** BIS - Business Information Systems

**Course Number (CB01B)** M25

**Course Title (CB02)** Microsoft Outlook – Introduction

**Banner/Short Title** MS Outlook – Introduction

**Credit Type** Credit

**Honors** No

**Start Term** Fall 2020

## **Catalog Course Description**

Provides a basic understanding of email with Microsoft Outlook. Includes configuration, search options, managing calendars, managing tasks, and managing contact groups.

## **Additional Catalog Notes**

This course begins preparation for the Microsoft Office User certification exam for MS Outlook.

## **Taxonomy of Programs (TOP) Code (CB03)** 0702.10 - \*Software Applications

**Course Credit Status (CB04)**

D (Credit - Degree Applicable)

**Course Transfer Status (CB05) (select one only)** B (Transferable to CSU only)

**Course Basic Skills Status (CB08)** N - The Course is Not a Basic Skills Course

## **SAM Priority Code (CB09)**

C - Clearly Occupational

**Course Cooperative Work Experience Education Status (CB10)** N - Is Not Part of a Cooperative Work Experience Education Program

## **Course Classification Status (CB11)**

Y - Credit Course

## **Educational Assistance Class Instruction (Approved Special Class) (CB13)**

N - The Course is Not an Approved Special Class

## **Course Prior to Transfer Level (CB21)**

Y - Not Applicable

**Course Noncredit Category (CB22)**

Y - Credit Course

**Funding Agency Category (CB23)** B - Partially Developed Using Economic Development Funds

# **Course Program Status (CB24)**

1 - Program Applicable

**General Education Status (CB25)** Y - Not Applicable

**Support Course Status (CB26)** N - Course is not a support course

**Field trips** Will not be required

**Grading method** Letter Graded

**Does this course require an instructional materials fee?** No

**Repeatable for Credit** No

**Is this course part of a family?** No

# **Units and Hours**

**Carnegie Unit Override** No

# **In-Class**

**Lecture Minimum Contact/In-Class Lecture Hours** 26.25 **Maximum Contact/In-Class Lecture Hours** 26.25

**Activity Minimum Contact/In-Class Activity Hours**

0

**Maximum Contact/In-Class Activity Hours** 0

**Laboratory Minimum Contact/In-Class Laboratory Hours** 0 **Maximum Contact/In-Class Laboratory Hours** 0

# **Total in-Class**

**Total in-Class Total Minimum Contact/In-Class Hours** 26.25

**Total Maximum Contact/In-Class Hours** 26.25

# **Outside-of-Class**

**Internship/Cooperative Work Experience**

**Paid**

**Minimum Paid Internship/Cooperative Work Experience Hours** 0

**Maximum Paid Internship/Cooperative Work Experience Hours** 0

#### **Unpaid**

**Minimum Unpaid Internship/Cooperative Work Experience Hours** 0

**Maximum Unpaid Internship/Cooperative Work Experience Hours**  $\Omega$ 

# **Total Outside-of-Class**

**Total Outside-of-Class Minimum Outside-of-Class Hours** 52.5 **Maximum Outside-of-Class Hours** 52.5

# **Total Student Learning**

**Total Student Learning Total Minimum Student Learning Hours** 78.75 **Total Maximum Student Learning Hours** 78.75

**Minimum Units (CB07)** 1.5 **Maximum Units (CB06)** 1.5

**Advisories on Recommended Preparation** BIS M20

# **Entrance Skills**

**Entrance Skills**

Preferred understanding the use of MS Outlook as an application within the Business Information Environment.

## **Entrance Skills**

Preferred understanding of the function of MS Outlook in the business environment.

## **Entrance Skills**

Preferred completion of BIS M20 Microsoft Office – Introduction

#### **Student Learning Outcomes (CSLOs)**

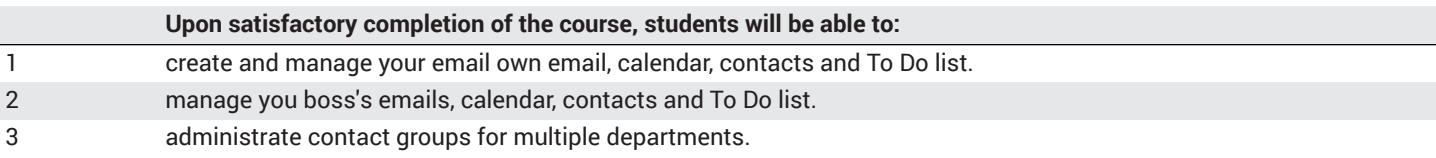

#### **Course Objectives**

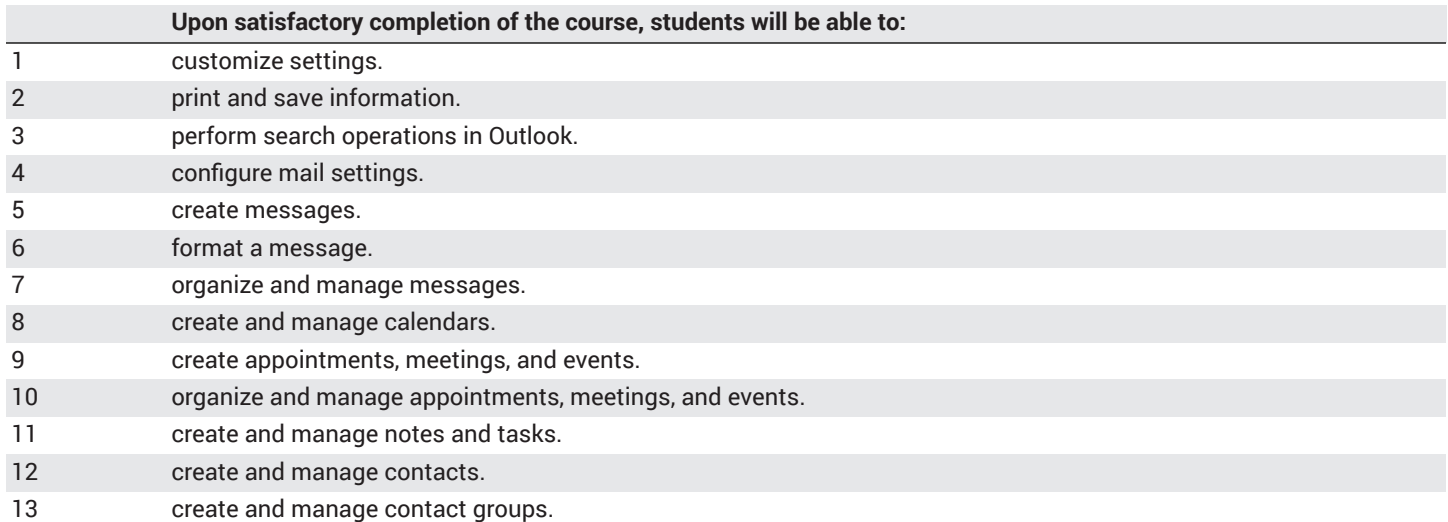

## **Course Content**

#### **Lecture/Course Content**

- **20% Manage the Outlook environment for productivity (20-25%)**
	- Customize reply messages, change text formats for all outgoing messages, customize the Navigation Pane, configure reviews, manage multiple accounts, add an account
	- Print messages, calendars, contacts, or task information; save message attachments; preview attachments; save messages in alternate formats; export messages to a data file
	- Create new search folders; search for items in messages, tasks, contacts, or calendars; search by using advanced find; search by folder

#### • **35% - Manage messages (35-40%)**

- Set fonts for new messages and responses; create, assign, and modify signatures; create and manage rules; create automatic replies; create messages by using Quick Parts; configure Junk Email and Clutter settings
- Create a message; add or remove message attachments; add cc and bcc to messages; add tracking and voting options; forward and reply to messages; request a delivery or read receipt; redirect replies; flag outgoing messages for follow up, importance, and sensitivity; recall a message
- Format text, insert hyperlinks, apply themes and styles, insert messages, add a signature to specific messages
- Sort messages, move messages between folders, add new local folders, apply categories, clean up messages, mark a message as read or unread, flag received messages, ignore messages, sort messages by conversation, delete messages, automate repetitive tasks by using Quick Steps, configure basic Auto Archive settings, delegate access

#### • **35% - Manage schedules (35-40%)**

- Create and add calendars, adjust viewing details for calendars, modify calendar time zones, delete calendars, set calendar work times, manage multiple calendars, manage calendar groups, display multiple calendars, share calendars
- Create calendar items, create recurring calendar items, cancel calendar items, create calendar items from messages, set calendar item times, set up meetings by using the scheduling assistant, set free or busy status for calendar items, schedule resources, set up meeting location by using Room Finder
- Set calendar item importance, forward calendar items, configure reminders, add participants, respond to invitations, update individual or recurring calendar items, share meeting notes, categorize calendar items
- Create and manage tasks, create and organize notes

## • **10% - Manage contacts and groups (10-15%)**

- Create a new contact, delete contacts, import contacts from external sources, edit contact information, attach an image to a contact, add tags to contacts, share contacts, create and manage address books
- Create new contact groups, add contacts to existing contact groups, add notes to a contact group, update contacts within contact groups, delete contact groups, delete contact group members

**Laboratory or Activity Content** None.

# **Methods of Evaluation**

**Which of these methods will students use to demonstrate proficiency in the subject matter of this course? (Check all that apply):**

Problem solving exercises Skills demonstrations Written expression

Methods of Evaluation may include, but are not limited to, the following typical classroom assessment techniques/required **assignments (check as many as are deemed appropriate):**

Computational homework Essay exams Group projects Individual projects Objective exams Problem-solving exams Quizzes Reports/papers Research papers Skills demonstrations Skill tests

# **Instructional Methodology**

#### **Specify the methods of instruction that may be employed in this course**

Audio-visual presentations Computer-aided presentations Class activities Class discussions Distance Education **Demonstrations** Instructor-guided interpretation and analysis Instructor-guided use of technology

#### **Describe specific examples of the methods the instructor will use:**

- Demonstrate email options; such as signatures, cc and bcc, status and calendar items.
- Show how specific tools are available to address common needs of a business, such as
	- maintaining a contact group for the department.
	- searching emails for names of projects or contacts.
	- using and bcc for client confidentiality.
- Use PowerPoint to demonstrate possible examples of documents used in the business environment and how to customize them.
- Lecture on possible pitfalls of using MS Outlook, and explore common misconceptions, common mistakes and inconsistencies within the program.
- Create lab assignments that can be done in class to show mastery of the topic or area being covered, such as
	- setting up a recurring meeting.
	- managing the boss's inbox and calendar.
	- maintaining multiple folders.

## **Representative Course Assignments**

#### **Writing Assignments**

- 1. Discuss how email has changed in the face of same time texting and social media.
- 2. Explain what are the advantages and disadvantages of using email in the work environment.

#### **Critical Thinking Assignments**

- 1. Create an email proposing a solution to a problem, and include voting options to get feedback.
- 2. Assign permission from your boss' email account, to yours, so that you can monitor all incoming emails and manage their schedule.
- 3. Set up Quick Sets to assign emails to specific folders based on specific criteria.

#### **Reading Assignments**

- 1. Read an article about how email has changed as the next generations is entering the work force.
- 2. Read about the differences between personal vs. enterprise email software.

#### **Skills Demonstrations**

- 1. Create a calendar event by finding the best time using Scheduling Assistant and differentiate between required attendees and optional.
- 2. Configure your email software so that you receive email from multiple accounts.
- 3. Send an email out to the department using a contact group that you have created and make it with a high-level of importance, plus request receipt.

## **Outside Assignments**

## **Representative Outside Assignments**

- 1. Create your own personal signature for you email account.
- 2. Send a group of your friends an embedded link to a video and bcc everyone so as not to share everyone's personal email address.

## **Articulation**

## **C-ID Descriptor Number**

BSOT 106 X

**Status**

Aligned

## **Comparable Courses within the VCCCD**

CAOT R004 - Microsoft Outlook

## **Equivalent Courses at other CCCs**

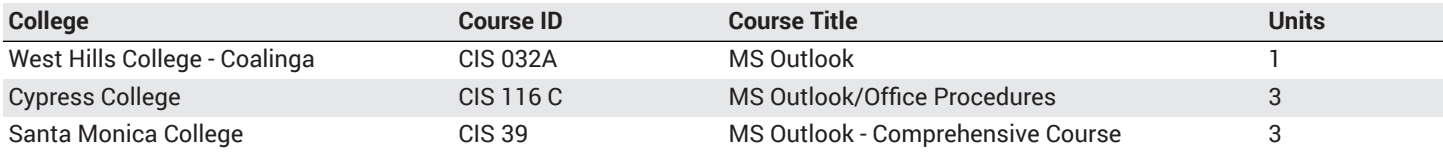

# **District General Education**

- **A. Natural Sciences**
- **B. Social and Behavioral Sciences**
- **C. Humanities**
- **D. Language and Rationality**

# **E. Health and Physical Education/Kinesiology**

# **F. Ethnic Studies/Gender Studies**

**Course is CSU transferable** Yes

**CSU Baccalaureate List effective term:** FALL 2020

# **CSU GE-Breadth**

**Area A: English Language Communication and Critical Thinking**

**Area B: Scientific Inquiry and Quantitative Reasoning**

**Area C: Arts and Humanities**

**Area D: Social Sciences**

**Area E: Lifelong Learning and Self-Development**

**CSU Graduation Requirement in U.S. History, Constitution and American Ideals:**

# **IGETC**

- **Area 1: English Communication**
- **Area 2A: Mathematical Concepts & Quantitative Reasoning**
- **Area 3: Arts and Humanities**
- **Area 4: Social and Behavioral Sciences**
- **Area 5: Physical and Biological Sciences**
- **Area 6: Languages Other than English (LOTE)**

# **Textbooks and Lab Manuals**

**Resource Type Textbook** 

**Classic Textbook** Yes

## **Description**

Hoisington, Corinne. *Microsoft® Office 365® and Outlook 2019 Comprehensive*. Shelly Cashman Series®. Cengage, 2019.

#### **Resource Type** Textbook

**Classic Textbook** Yes

## **Description**

Lambert, Joan. *MOS 2016 Study Guide for Microsoft Outlook*. Pearson, 2016.

#### **Resource Type Textbook**

## **Classic Textbook** Yes

## **Description**

Ogawa, Michael-Brian, and Randy Nordell. *Microsoft Outlook 365 Complete; In Practice.* 2019 Edition. McGraw-Hill, 2019.

## **Library Resources**

#### **Assignments requiring library resources**

Research using the Library's print and online periodical resources.

#### **Sufficient Library Resources exist**

Yes

#### **Example of Assignments Requiring Library Resources**

Read an article in a business periodical or industry publication on a topic such as how to maintain professional etiquette when using email in the business environment.

## **Distance Education Addendum**

## **Definitions**

#### **Distance Education Modalities**

Hybrid (51–99% online) Hybrid (1–50% online) 100% Online

## **Faculty Certifications**

Faculty assigned to teach Hybrid or Fully Online sections of this course will receive training in how to satisfy the Federal and state regulations governing regular effective/substantive contact for distance education. The training will include common elements in the district-supported learning management system (LMS), online teaching methods, regular effective/substantive contact, and best **practices.**

Yes

Faculty assigned to teach Hybrid or Fully Online sections of this course will meet with the EAC Alternate Media Specialist to ensure that the course content meets the required Federal and state accessibility standards for access by students with disabilities. Common areas for discussion include accessibility of PDF files, images, captioning of videos, Power Point presentations, math and **scientific notation, and ensuring the use of style mark-up in Word documents.** Yes

## **Regular Effective/Substantive Contact**

#### **Hybrid (1%–50% online) Modality:**

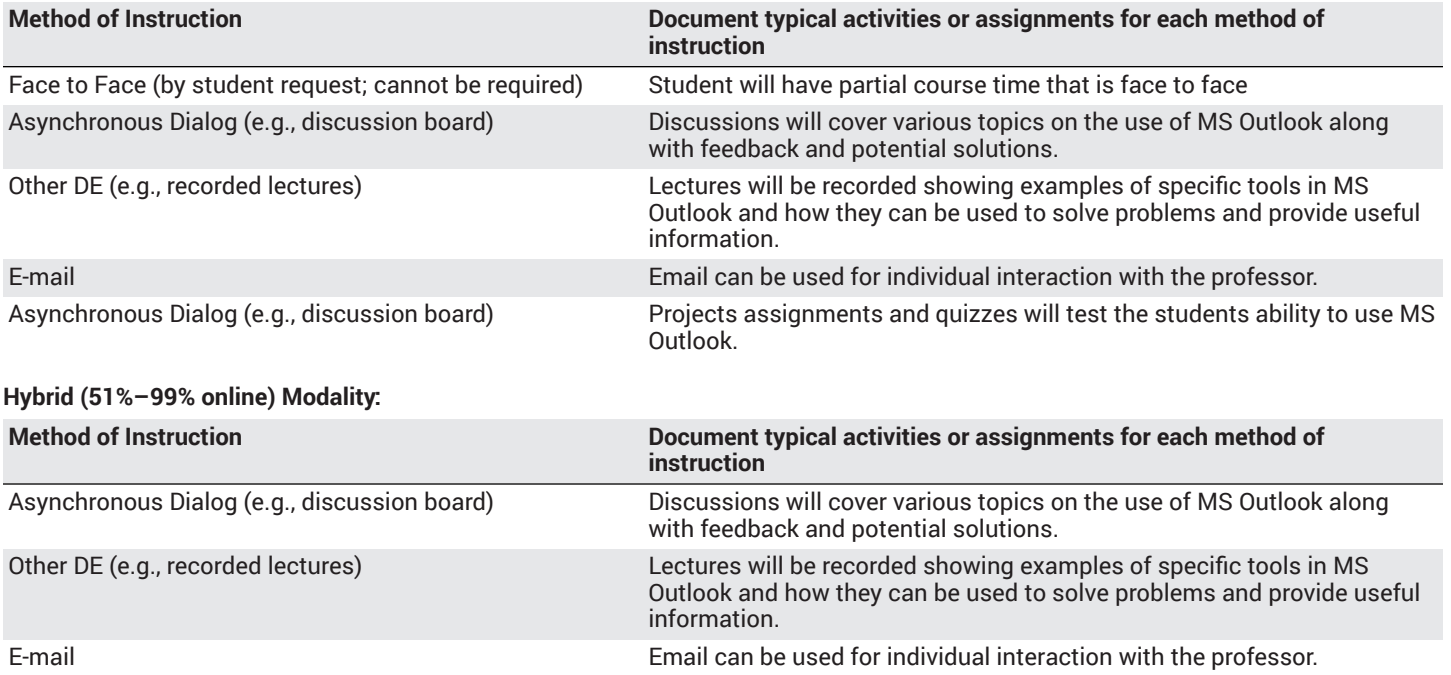

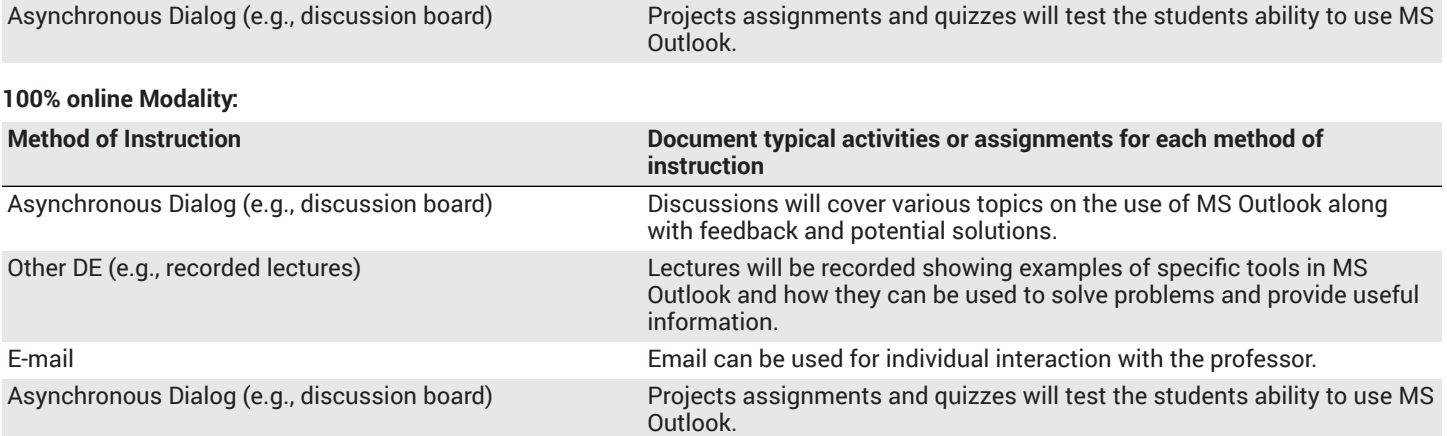

# **Examinations**

**Hybrid (1%–50% online) Modality** Online On campus

**Hybrid (51%–99% online) Modality** Online

**Primary Minimum Qualification** COMPUTER INFORMATION SYS

# **Review and Approval Dates**

**Department Chair** 11/20/2019

**Dean** 11/22/2019

**Technical Review** 12/05/2019

**Curriculum Committee** 01/21/2020

**DTRW-I** 02/13/2020

**Curriculum Committee** MM/DD/YYYY

**Board** 03/10/2020

**CCCCO** MM/DD/YYYY

**DOE/accreditation approval date** MM/DD/YYYY